# <span id="page-0-0"></span>**aat Documentation**

*Release 0.1.0*

**Tim Paine**

**Sep 11, 2023**

# **Contents**

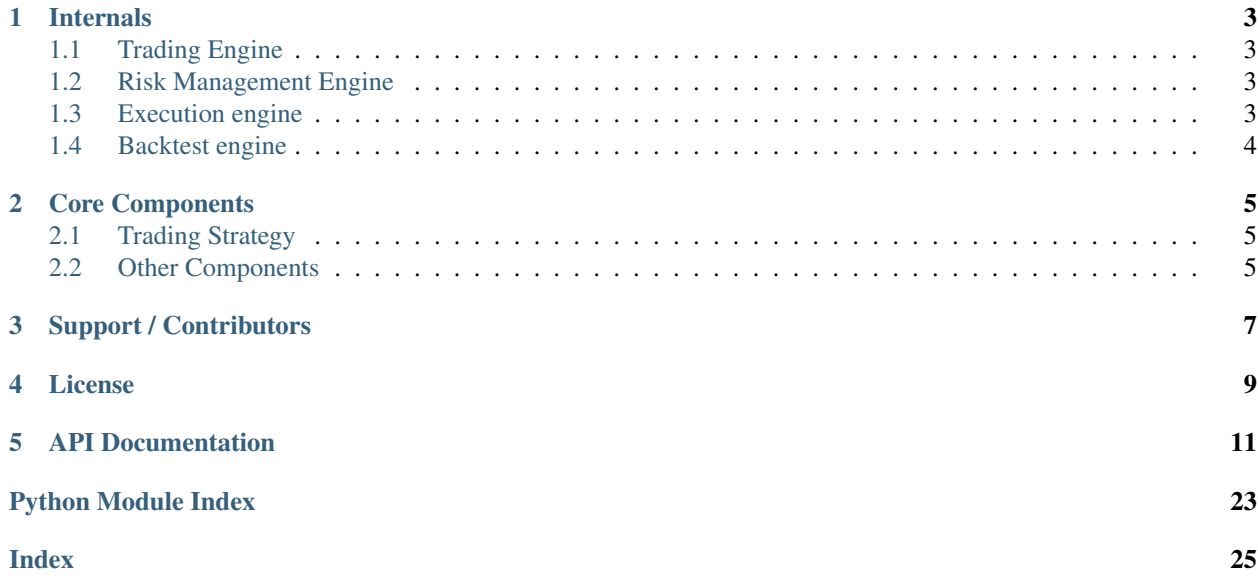

#### [Build Status](https://github.com/AsyncAlgoTrading/aat/actions?query=workflow%3A%22Build+Status%22) [Coverage](https://codecov.io/gh/AsyncAlgoTrading/aat) [License](https://pypi.python.org/pypi/aat) [PyPI](https://pypi.python.org/pypi/aat) [Docs](http://aat.readthedocs.io/en/latest/)

aat is an asynchronous, event-driven framework for writing algorithmic trading strategies in python with optional acceleration in C++. It is designed to be modular and extensible, with support for a wide variety of instruments and strategies, live trading across (and between) multiple exchanges, fully integrated backtesting support, slippage and transaction cost modeling, and robust reporting and risk mitigation through manual and programatic algorithm controls.

Like [Zipline](https://github.com/quantopian/zipline) and [Lean,](https://github.com/QuantConnect/Lean) aat exposes a single strategy class which is utilized for both live trading and backtesting. The strategy class is simple enough to write and test algorithms quickly, but extensible enough to allow for complex slippage and transaction cost modeling, as well as mid- and post- trade analysis.

aat is in active use for live algorithmic trading on equities, commodity futures contracts, and commodity futures spreads by undisclosed funds.

A complete overview of the core components of aat is provided in the [GETTING\\_STARTED](#page-0-0) file.

# CHAPTER<sup>1</sup>

### Internals

<span id="page-6-0"></span>aat's engine is composed of 4 major parts.

- trading engine
- risk management engine
- execution engine
- backtest engine

## <span id="page-6-1"></span>**1.1 Trading Engine**

The trading engine initializes all exchanges and strategies, then martials data, trade requests, and trade responses between the strategy, risk, execution, and exchange objects, while keeping track of high-level statistics on the system

### <span id="page-6-2"></span>**1.2 Risk Management Engine**

The risk management engine enforces trading limits, making sure that stategies are limited to certain risk profiles. It can modify or remove trade requests prior to execution depending on user preferences and outstanding positions and orders.

### <span id="page-6-3"></span>**1.3 Execution engine**

The execution engine is a simple passthrough to the underlying exchanges. It provides a unified interface for creating various types of orders.

# <span id="page-7-0"></span>**1.4 Backtest engine**

The backtest engine provides the ability to run the same stragegy offline against historical data.

### Core Components

<span id="page-8-0"></span>aat has a variety of core classes and data structures, the most important of which are the Strategy and Exchange classes.

### <span id="page-8-1"></span>**2.1 Trading Strategy**

The core element of aat is the trading strategy interface. It includes both data processing and order management functionality. Users subclass this class in order to implement their strategies. Methods of the form onNoun are used to handle market data events, while methods of the form  $\circ$ nVerb are used to handle order entry events. There are also a variety of order management and data subscription methods available.

The only method that is required to be implemented is the onTrade method. The full specification of a strategy is given in [GETTING\\_STARTED.](#page-0-0)

### <span id="page-8-2"></span>**2.2 Other Components**

aat also provides a complete limit-order book implementation, including flags like fill-or-kill and all-or-nothing, which is used to power the synthetic testing exchange.

Support / Contributors

<span id="page-10-0"></span>Thanks to the following organizations for providing code or financial support.

Nemoulous

License

<span id="page-12-0"></span>This software is licensed under the Apache 2.0 license. See the <LICENSE> file for details.

### API Documentation

<span id="page-14-2"></span><span id="page-14-1"></span><span id="page-14-0"></span>Logging package for Python. Based on PEP 282 and comments thereto in comp.lang.python.

Copyright (C) 2001-2017 Vinay Sajip. All Rights Reserved.

To use, simply 'import logging' and log away!

**class** logging.**BufferingFormatter**(*linefmt=None*) Bases: object

A formatter suitable for formatting a number of records.

```
format(records)
```
Format the specified records and return the result as a string.

**formatFooter**(*records*) Return the footer string for the specified records.

- **formatHeader**(*records*) Return the header string for the specified records.
- **class** logging.**FileHandler**(*filename*, *mode='a'*, *encoding=None*, *delay=False*) Bases: [logging.StreamHandler](#page-20-0)

A handler class which writes formatted logging records to disk files.

**close**()

Closes the stream.

#### **emit**(*record*)

Emit a record.

If the stream was not opened because 'delay' was specified in the constructor, open it before calling the superclass's emit.

#### **class** logging.**Filter**(*name="*)

Bases: object

Filter instances are used to perform arbitrary filtering of LogRecords.

<span id="page-15-0"></span>Loggers and Handlers can optionally use Filter instances to filter records as desired. The base filter class only allows events which are below a certain point in the logger hierarchy. For example, a filter initialized with "A.B" will allow events logged by loggers "A.B", "A.B.C", "A.B.C.D", "A.B.D" etc. but not "A.BB", "B.A.B" etc. If initialized with the empty string, all events are passed.

#### **filter**(*record*)

Determine if the specified record is to be logged.

Is the specified record to be logged? Returns 0 for no, nonzero for yes. If deemed appropriate, the record may be modified in-place.

**class** logging.**Formatter**(*fmt=None*, *datefmt=None*, *style='%'*)

Bases: object

Formatter instances are used to convert a LogRecord to text.

Formatters need to know how a LogRecord is constructed. They are responsible for converting a LogRecord to (usually) a string which can be interpreted by either a human or an external system. The base Formatter allows a formatting string to be specified. If none is supplied, the the style-dependent default value, "%(message)s", "{message}", or "\${message}", is used.

The Formatter can be initialized with a format string which makes use of knowledge of the LogRecord attributes - e.g. the default value mentioned above makes use of the fact that the user's message and arguments are preformatted into a LogRecord's message attribute. Currently, the useful attributes in a LogRecord are described by:

%(name)s Name of the logger (logging channel) %(levelno)s Numeric logging level for the message (DEBUG, INFO,

#### WARNING, ERROR, CRITICAL)

#### %(levelname)s Text logging level for the message ("DEBUG", "INFO", "WARNING", "ERROR", "CRIT-ICAL")

 $\%$  (pathname)s Full pathname of the source file where the logging call was issued (if available)

%(filename)s Filename portion of pathname %(module)s Module (name portion of filename) %(lineno)d Source line number where the logging call was issued

(if available)

%(funcName)s Function name %(created)f Time when the LogRecord was created (time.time()

return value)

%(asctime)s Textual time when the LogRecord was created %(msecs)d Millisecond portion of the creation time %(relativeCreated)d Time in milliseconds when the LogRecord was created,

relative to the time the logging module was loaded (typically at application startup time)

%(thread)d Thread ID (if available) %(threadName)s Thread name (if available) %(process)d Process ID (if available) %(message)s The result of record.getMessage(), computed just as

the record is emitted

#### **converter**()

localtime([seconds]) -> (tm\_year,tm\_mon,tm\_mday,tm\_hour,tm\_min, tm\_sec,tm\_wday,tm\_yday,tm\_isdst)

Convert seconds since the Epoch to a time tuple expressing local time. When 'seconds' is not passed in, convert the current time instead.

**default\_msec\_format = '%s,%03d'**

#### <span id="page-16-1"></span>**default\_time\_format = '%Y-%m-%d %H:%M:%S'**

#### **format**(*record*)

Format the specified record as text.

The record's attribute dictionary is used as the operand to a string formatting operation which yields the returned string. Before formatting the dictionary, a couple of preparatory steps are carried out. The message attribute of the record is computed using LogRecord.getMessage(). If the formatting string uses the time (as determined by a call to usesTime(), formatTime() is called to format the event time. If there is exception information, it is formatted using formatException() and appended to the message.

#### **formatException**(*ei*)

Format and return the specified exception information as a string.

This default implementation just uses traceback.print\_exception()

#### **formatMessage**(*record*)

#### **formatStack**(*stack\_info*)

This method is provided as an extension point for specialized formatting of stack information.

The input data is a string as returned from a call to  $traceback.print$  stack(), but with the last trailing newline removed.

The base implementation just returns the value passed in.

#### **formatTime**(*record*, *datefmt=None*)

Return the creation time of the specified LogRecord as formatted text.

This method should be called from format() by a formatter which wants to make use of a formatted time. This method can be overridden in formatters to provide for any specific requirement, but the basic behaviour is as follows: if datefmt (a string) is specified, it is used with time.strftime() to format the creation time of the record. Otherwise, an ISO8601-like (or RFC 3339-like) format is used. The resulting string is returned. This function uses a user-configurable function to convert the creation time to a tuple. By default, time.localtime() is used; to change this for a particular formatter instance, set the 'converter' attribute to a function with the same signature as time.localtime() or time.gmtime(). To change it for all formatters, for example if you want all logging times to be shown in GMT, set the 'converter' attribute in the Formatter class.

#### **usesTime**()

Check if the format uses the creation time of the record.

#### <span id="page-16-0"></span>**class** logging.**Handler**(*level=0*)

Bases: logging.Filterer

Handler instances dispatch logging events to specific destinations.

The base handler class. Acts as a placeholder which defines the Handler interface. Handlers can optionally use Formatter instances to format records as desired. By default, no formatter is specified; in this case, the 'raw' message as determined by record.message is logged.

#### **acquire**()

Acquire the I/O thread lock.

**close**()

Tidy up any resources used by the handler.

This version removes the handler from an internal map of handlers, \_handlers, which is used for handler lookup by name. Subclasses should ensure that this gets called from overridden close() methods.

#### **createLock**()

Acquire a thread lock for serializing access to the underlying I/O.

#### <span id="page-17-0"></span>**emit**(*record*)

Do whatever it takes to actually log the specified logging record.

This version is intended to be implemented by subclasses and so raises a NotImplementedError.

#### **flush**()

Ensure all logging output has been flushed.

This version does nothing and is intended to be implemented by subclasses.

#### **format**(*record*)

Format the specified record.

If a formatter is set, use it. Otherwise, use the default formatter for the module.

#### **get\_name**()

#### **handle**(*record*)

Conditionally emit the specified logging record.

Emission depends on filters which may have been added to the handler. Wrap the actual emission of the record with acquisition/release of the I/O thread lock. Returns whether the filter passed the record for emission.

#### **handleError**(*record*)

Handle errors which occur during an emit() call.

This method should be called from handlers when an exception is encountered during an emit() call. If raiseExceptions is false, exceptions get silently ignored. This is what is mostly wanted for a logging system - most users will not care about errors in the logging system, they are more interested in application errors. You could, however, replace this with a custom handler if you wish. The record which was being processed is passed in to this method.

#### **name**

#### **release**()

Release the I/O thread lock.

```
setFormatter(fmt)
```
Set the formatter for this handler.

```
setLevel(level)
```
Set the logging level of this handler. level must be an int or a str.

**set\_name**(*name*)

**class** logging.**LogRecord**(*name*, *level*, *pathname*, *lineno*, *msg*, *args*, *exc\_info*, *func=None*, *sinfo=None*, *\*\*kwargs*)

Bases: object

A LogRecord instance represents an event being logged.

LogRecord instances are created every time something is logged. They contain all the information pertinent to the event being logged. The main information passed in is in msg and args, which are combined using str(msg) % args to create the message field of the record. The record also includes information such as when the record was created, the source line where the logging call was made, and any exception information to be logged.

#### **getMessage**()

Return the message for this LogRecord.

Return the message for this LogRecord after merging any user-supplied arguments with the message.

```
class logging.Logger(name, level=0)
    Bases: logging.Filterer
```
<span id="page-18-0"></span>Instances of the Logger class represent a single logging channel. A "logging channel" indicates an area of an application. Exactly how an "area" is defined is up to the application developer. Since an application can have any number of areas, logging channels are identified by a unique string. Application areas can be nested (e.g. an area of "input processing" might include sub-areas "read CSV files", "read XLS files" and "read Gnumeric files"). To cater for this natural nesting, channel names are organized into a namespace hierarchy where levels are separated by periods, much like the Java or Python package namespace. So in the instance given above, channel names might be "input" for the upper level, and "input.csv", "input.xls" and "input.gnu" for the sublevels. There is no arbitrary limit to the depth of nesting.

#### **addHandler**(*hdlr*)

Add the specified handler to this logger.

#### **callHandlers**(*record*)

Pass a record to all relevant handlers.

Loop through all handlers for this logger and its parents in the logger hierarchy. If no handler was found, output a one-off error message to sys.stderr. Stop searching up the hierarchy whenever a logger with the "propagate" attribute set to zero is found - that will be the last logger whose handlers are called.

#### **critical**(*msg*, *\*args*, *\*\*kwargs*)

Log 'msg % args' with severity 'CRITICAL'.

To pass exception information, use the keyword argument exc\_info with a true value, e.g.

logger.critical("Houston, we have a %s", "major disaster", exc\_info=1)

#### **debug**(*msg*, *\*args*, *\*\*kwargs*)

Log 'msg % args' with severity 'DEBUG'.

To pass exception information, use the keyword argument exc\_info with a true value, e.g.

logger.debug("Houston, we have a %s", "thorny problem", exc\_info=1)

#### **error**(*msg*, *\*args*, *\*\*kwargs*)

Log 'msg % args' with severity 'ERROR'.

To pass exception information, use the keyword argument exc\_info with a true value, e.g.

logger.error("Houston, we have a %s", "major problem", exc\_info=1)

#### **exception**(*msg*, *\*args*, *exc\_info=True*, *\*\*kwargs*)

Convenience method for logging an ERROR with exception information.

#### **fatal**(*msg*, *\*args*, *\*\*kwargs*)

Log 'msg % args' with severity 'CRITICAL'.

To pass exception information, use the keyword argument exc\_info with a true value, e.g.

logger.critical("Houston, we have a %s", "major disaster", exc\_info=1)

#### **findCaller**(*stack\_info=False*)

Find the stack frame of the caller so that we can note the source file name, line number and function name.

#### **getChild**(*suffix*)

Get a logger which is a descendant to this one.

This is a convenience method, such that

logging.getLogger('abc').getChild('def.ghi')

is the same as

logging.getLogger('abc.def.ghi')

It's useful, for example, when the parent logger is named using \_\_name\_\_ rather than a literal string.

#### <span id="page-19-0"></span>**getEffectiveLevel**()

Get the effective level for this logger.

Loop through this logger and its parents in the logger hierarchy, looking for a non-zero logging level. Return the first one found.

#### **handle**(*record*)

Call the handlers for the specified record.

This method is used for unpickled records received from a socket, as well as those created locally. Loggerlevel filtering is applied.

#### **hasHandlers**()

See if this logger has any handlers configured.

Loop through all handlers for this logger and its parents in the logger hierarchy. Return True if a handler was found, else False. Stop searching up the hierarchy whenever a logger with the "propagate" attribute set to zero is found - that will be the last logger which is checked for the existence of handlers.

```
info(msg, *args, **kwargs)
```
Log 'msg % args' with severity 'INFO'.

To pass exception information, use the keyword argument exc\_info with a true value, e.g.

logger.info("Houston, we have a %s", "interesting problem", exc\_info=1)

#### **isEnabledFor**(*level*)

Is this logger enabled for level 'level'?

**log**(*level*, *msg*, *\*args*, *\*\*kwargs*)

Log 'msg % args' with the integer severity 'level'.

To pass exception information, use the keyword argument exc\_info with a true value, e.g.

logger.log(level, "We have a %s", "mysterious problem", exc\_info=1)

**makeRecord**(*name*, *level*, *fn*, *lno*, *msg*, *args*, *exc\_info*, *func=None*, *extra=None*, *sinfo=None*) A factory method which can be overridden in subclasses to create specialized LogRecords.

#### **manager = <logging.Manager object>**

```
removeHandler(hdlr)
```
Remove the specified handler from this logger.

#### **root = <RootLogger root (WARNING)>**

**setLevel**(*level*)

Set the logging level of this logger. level must be an int or a str.

```
warn(msg, *args, **kwargs)
```

```
warning(msg, *args, **kwargs)
```
Log 'msg % args' with severity 'WARNING'.

To pass exception information, use the keyword argument exc\_info with a true value, e.g.

logger.warning("Houston, we have a %s", "bit of a problem", exc\_info=1)

```
class logging.LoggerAdapter(logger, extra)
```
Bases: object

An adapter for loggers which makes it easier to specify contextual information in logging output.

```
critical(msg, *args, **kwargs)
```
Delegate a critical call to the underlying logger.

<span id="page-20-1"></span>**debug**(*msg*, *\*args*, *\*\*kwargs*) Delegate a debug call to the underlying logger.

- **error**(*msg*, *\*args*, *\*\*kwargs*) Delegate an error call to the underlying logger.
- **exception**(*msg*, *\*args*, *exc\_info=True*, *\*\*kwargs*) Delegate an exception call to the underlying logger.
- **getEffectiveLevel**()

Get the effective level for the underlying logger.

- **hasHandlers**() See if the underlying logger has any handlers.
- **info**(*msg*, *\*args*, *\*\*kwargs*) Delegate an info call to the underlying logger.
- **isEnabledFor**(*level*)

Is this logger enabled for level 'level'?

```
log(level, msg, *args, **kwargs)
```
Delegate a log call to the underlying logger, after adding contextual information from this adapter instance.

#### **manager**

#### **name**

**process**(*msg*, *kwargs*)

Process the logging message and keyword arguments passed in to a logging call to insert contextual information. You can either manipulate the message itself, the keyword args or both. Return the message and kwargs modified (or not) to suit your needs.

Normally, you'll only need to override this one method in a LoggerAdapter subclass for your specific needs.

```
setLevel(level)
```
Set the specified level on the underlying logger.

```
warn(msg, *args, **kwargs)
```

```
warning(msg, *args, **kwargs)
```
Delegate a warning call to the underlying logger.

#### **class** logging.**NullHandler**(*level=0*)

```
Bases: logging.Handler
```
This handler does nothing. It's intended to be used to avoid the "No handlers could be found for logger XXX" one-off warning. This is important for library code, which may contain code to log events. If a user of the library does not configure logging, the one-off warning might be produced; to avoid this, the library developer simply needs to instantiate a NullHandler and add it to the top-level logger of the library module or package.

```
createLock()
```
Acquire a thread lock for serializing access to the underlying I/O.

**emit**(*record*) Stub. **handle**(*record*)

Stub.

```
class logging.StreamHandler(stream=None)
```
Bases: [logging.Handler](#page-16-0)

<span id="page-21-0"></span>A handler class which writes logging records, appropriately formatted, to a stream. Note that this class does not close the stream, as sys.stdout or sys.stderr may be used.

**emit**(*record*)

Emit a record.

If a formatter is specified, it is used to format the record. The record is then written to the stream with a trailing newline. If exception information is present, it is formatted using traceback.print\_exception and appended to the stream. If the stream has an 'encoding' attribute, it is used to determine how to do the output to the stream.

**flush**()

Flushes the stream.

**setStream**(*stream*)

Sets the StreamHandler's stream to the specified value, if it is different.

Returns the old stream, if the stream was changed, or None if it wasn't.

**terminator = '\n'**

logging.**addLevelName**(*level*, *levelName*)

Associate 'levelName' with 'level'.

This is used when converting levels to text during message formatting.

#### logging.**basicConfig**(*\*\*kwargs*)

Do basic configuration for the logging system.

This function does nothing if the root logger already has handlers configured. It is a convenience method intended for use by simple scripts to do one-shot configuration of the logging package.

The default behaviour is to create a StreamHandler which writes to sys.stderr, set a formatter using the BA-SIC\_FORMAT format string, and add the handler to the root logger.

A number of optional keyword arguments may be specified, which can alter the default behaviour.

filename Specifies that a FileHandler be created, using the specified filename, rather than a StreamHandler.

filemode Specifies the mode to open the file, if filename is specified (if filemode is unspecified, it defaults to 'a').

format Use the specified format string for the handler. datefmt Use the specified date/time format. style If a format string is specified, use this to specify the

type of format string (possible values '%', '{', '\$', for %-formatting,  $str.format()$  and string.Template - defaults to '%').

level Set the root logger level to the specified level. stream Use the specified stream to initialize the StreamHandler. Note

that this argument is incompatible with 'filename' - if both are present, 'stream' is ignored.

handlers If specified, this should be an iterable of already created handlers, which will be added to the root handler. Any handler in the list which does not have a formatter assigned will be assigned the formatter created in this function.

Note that you could specify a stream created using open(filename, mode) rather than passing the filename and mode in. However, it should be remembered that StreamHandler does not close its stream (since it may be using sys.stdout or sys.stderr), whereas FileHandler closes its stream when the handler is closed.

Changed in version 3.2: Added the style parameter.

<span id="page-22-0"></span>Changed in version 3.3: Added the handlers parameter. A ValueError is now thrown for incompatible arguments (e.g. handlers specified together with filename/filemode, or filename/filemode specified together with stream, or handlers specified together with stream.

logging.**captureWarnings**(*capture*)

If capture is true, redirect all warnings to the logging package. If capture is False, ensure that warnings are not redirected to logging but to their original destinations.

logging.**critical**(*msg*, *\*args*, *\*\*kwargs*)

Log a message with severity 'CRITICAL' on the root logger. If the logger has no handlers, call basicConfig() to add a console handler with a pre-defined format.

logging.**debug**(*msg*, *\*args*, *\*\*kwargs*)

Log a message with severity 'DEBUG' on the root logger. If the logger has no handlers, call basicConfig() to add a console handler with a pre-defined format.

logging.**disable**(*level=50*)

Disable all logging calls of severity 'level' and below.

logging.**error**(*msg*, *\*args*, *\*\*kwargs*)

Log a message with severity 'ERROR' on the root logger. If the logger has no handlers, call basicConfig() to add a console handler with a pre-defined format.

logging.**exception**(*msg*, *\*args*, *exc\_info=True*, *\*\*kwargs*)

Log a message with severity 'ERROR' on the root logger, with exception information. If the logger has no handlers, basicConfig() is called to add a console handler with a pre-defined format.

#### logging.**fatal**(*msg*, *\*args*, *\*\*kwargs*)

Log a message with severity 'CRITICAL' on the root logger. If the logger has no handlers, call basicConfig() to add a console handler with a pre-defined format.

#### logging.**getLevelName**(*level*)

Return the textual representation of logging level 'level'.

If the level is one of the predefined levels (CRITICAL, ERROR, WARNING, INFO, DEBUG) then you get the corresponding string. If you have associated levels with names using addLevelName then the name you have associated with 'level' is returned.

If a numeric value corresponding to one of the defined levels is passed in, the corresponding string representation is returned.

Otherwise, the string "Level %s" % level is returned.

#### logging.**getLogger**(*name=None*)

Return a logger with the specified name, creating it if necessary.

If no name is specified, return the root logger.

#### logging.**getLoggerClass**()

Return the class to be used when instantiating a logger.

logging.**info**(*msg*, *\*args*, *\*\*kwargs*)

Log a message with severity 'INFO' on the root logger. If the logger has no handlers, call basicConfig() to add a console handler with a pre-defined format.

#### logging.**log**(*level*, *msg*, *\*args*, *\*\*kwargs*)

Log 'msg % args' with the integer severity 'level' on the root logger. If the logger has no handlers, call basic-Config() to add a console handler with a pre-defined format.

#### logging.**makeLogRecord**(*dict*)

Make a LogRecord whose attributes are defined by the specified dictionary, This function is useful for converting a logging event received over a socket connection (which is sent as a dictionary) into a LogRecord instance.

#### <span id="page-23-1"></span>logging.**setLoggerClass**(*klass*)

Set the class to be used when instantiating a logger. The class should define \_\_init\_\_() such that only a name argument is required, and the  $\quad$ init  $\quad$  () should call Logger.  $\quad$ init  $\quad$  ()

logging.**shutdown**(*handlerList=[<weakref at 0x7f7a8d991290; to '\_StderrHandler'>, <weakref at 0x7f7a8b83d890; to 'NewLineStreamHandlerPY3'>, <weakref at 0x7f7a8b83d8f0; to 'WarningStreamHandler'>, <weakref at 0x7f7a8b83d9b0; to 'StreamHandler'>, <weakref at 0x7f7a8a780bf0; to 'NullHandler'>, <weakref at 0x7f7a8a721ad0; to 'StreamHandler'>, <weakref at 0x7f7a8a7216b0; to 'NullHandler'>, <weakref at 0x7f7a8a721410; to 'NullHandler'>, <weakref at 0x7f7a8a0cfa10; to 'MemoryHandler'>]*)

Perform any cleanup actions in the logging system (e.g. flushing buffers).

Should be called at application exit.

logging.**warn**(*msg*, *\*args*, *\*\*kwargs*)

#### logging.**warning**(*msg*, *\*args*, *\*\*kwargs*)

Log a message with severity 'WARNING' on the root logger. If the logger has no handlers, call basicConfig() to add a console handler with a pre-defined format.

#### logging.**getLogRecordFactory**()

Return the factory to be used when instantiating a log record.

#### logging.**setLogRecordFactory**(*factory*)

Set the factory to be used when instantiating a log record.

Parameters **factory** – A callable which will be called to instantiate

a log record.

<span id="page-23-0"></span>This is an interface to Python's internal parser.

#### **exception** parser.**ParserError** Bases: Exception

```
parser.STType
```
alias of parser.st

```
parser.compilest()
```
Compiles an ST object into a code object.

#### parser.**expr**()

Creates an ST object from an expression.

```
parser.isexpr()
```
Determines if an ST object was created from an expression.

```
parser.issuite()
```
Determines if an ST object was created from a suite.

```
parser.sequence2st()
```
Creates an ST object from a tree representation.

```
parser.st2list()
```
Creates a list-tree representation of an ST.

#### parser.**st2tuple**()

Creates a tuple-tree representation of an ST.

#### parser.**suite**()

Creates an ST object from a suite.

parser.**tuple2st**()

Creates an ST object from a tree representation.

Python Module Index

### <span id="page-26-0"></span>c

config, [11](#page-14-0) l logging, [11](#page-14-1)

### p

parser, [20](#page-23-0)

### Index

## <span id="page-28-0"></span>A

acquire() (*logging.Handler method*), [13](#page-16-1) addHandler() (*logging.Logger method*), [15](#page-18-0) addLevelName() (*in module logging*), [18](#page-21-0)

### B

basicConfig() (*in module logging*), [18](#page-21-0) BufferingFormatter (*class in logging*), [11](#page-14-2)

## C

callHandlers() (*logging.Logger method*), [15](#page-18-0) captureWarnings() (*in module logging*), [19](#page-22-0) close() (*logging.FileHandler method*), [11](#page-14-2) close() (*logging.Handler method*), [13](#page-16-1) compilest() (*in module parser*), [20](#page-23-1) config (*module*), [11](#page-14-2) converter() (*logging.Formatter method*), [12](#page-15-0) createLock() (*logging.Handler method*), [13](#page-16-1) createLock() (*logging.NullHandler method*), [17](#page-20-1) critical() (*in module logging*), [19](#page-22-0) critical() (*logging.Logger method*), [15](#page-18-0) critical() (*logging.LoggerAdapter method*), [16](#page-19-0)

# D

debug() (*in module logging*), [19](#page-22-0) debug() (*logging.Logger method*), [15](#page-18-0) debug() (*logging.LoggerAdapter method*), [16](#page-19-0) default\_msec\_format (*logging.Formatter attribute*), [12](#page-15-0) default\_time\_format (*logging.Formatter attribute*), [12](#page-15-0) disable() (*in module logging*), [19](#page-22-0)

# E

emit() (*logging.FileHandler method*), [11](#page-14-2) emit() (*logging.Handler method*), [13](#page-16-1) emit() (*logging.NullHandler method*), [17](#page-20-1) emit() (*logging.StreamHandler method*), [18](#page-21-0) error() (*in module logging*), [19](#page-22-0)

error() (*logging.Logger method*), [15](#page-18-0) error() (*logging.LoggerAdapter method*), [17](#page-20-1) exception() (*in module logging*), [19](#page-22-0) exception() (*logging.Logger method*), [15](#page-18-0) exception() (*logging.LoggerAdapter method*), [17](#page-20-1) expr() (*in module parser*), [20](#page-23-1)

### F

```
fatal() (in module logging), 19
fatal() (logging.Logger method), 15
FileHandler (class in logging), 11
Filter (class in logging), 11
filter() (logging.Filter method), 12
findCaller() (logging.Logger method), 15
flush() (logging.Handler method), 14
flush() (logging.StreamHandler method), 18
format() (logging.BufferingFormatter method), 11
format() (logging.Formatter method), 13
format() (logging.Handler method), 14
formatException() (logging.Formatter method), 13
formatFooter() (logging.BufferingFormatter
        method), 11
formatHeader() (logging.BufferingFormatter
        method), 11
formatMessage() (logging.Formatter method), 13
formatStack() (logging.Formatter method), 13
Formatter (class in logging), 12
formatTime() (logging.Formatter method), 13
```
### G

get\_name() (*logging.Handler method*), [14](#page-17-0) getChild() (*logging.Logger method*), [15](#page-18-0) getEffectiveLevel() (*logging.Logger method*), [15](#page-18-0) getEffectiveLevel() (*logging.LoggerAdapter method*), [17](#page-20-1) getLevelName() (*in module logging*), [19](#page-22-0) getLogger() (*in module logging*), [19](#page-22-0) getLoggerClass() (*in module logging*), [19](#page-22-0)

getLogRecordFactory() (*in module logging*), [20](#page-23-1) getMessage() (*logging.LogRecord method*), [14](#page-17-0)

### H

handle() (*logging.Handler method*), [14](#page-17-0) handle() (*logging.Logger method*), [16](#page-19-0) handle() (*logging.NullHandler method*), [17](#page-20-1) handleError() (*logging.Handler method*), [14](#page-17-0) Handler (*class in logging*), [13](#page-16-1) hasHandlers() (*logging.Logger method*), [16](#page-19-0) hasHandlers() (*logging.LoggerAdapter method*), [17](#page-20-1)

## I

info() (*in module logging*), [19](#page-22-0) info() (*logging.Logger method*), [16](#page-19-0) info() (*logging.LoggerAdapter method*), [17](#page-20-1) isEnabledFor() (*logging.Logger method*), [16](#page-19-0) isEnabledFor() (*logging.LoggerAdapter method*), [17](#page-20-1) isexpr() (*in module parser*), [20](#page-23-1) issuite() (*in module parser*), [20](#page-23-1)

## L

log() (*in module logging*), [19](#page-22-0) log() (*logging.Logger method*), [16](#page-19-0) log() (*logging.LoggerAdapter method*), [17](#page-20-1) Logger (*class in logging*), [14](#page-17-0) LoggerAdapter (*class in logging*), [16](#page-19-0) logging (*module*), [11](#page-14-2) LogRecord (*class in logging*), [14](#page-17-0)

### M

makeLogRecord() (*in module logging*), [19](#page-22-0) makeRecord() (*logging.Logger method*), [16](#page-19-0) manager (*logging.Logger attribute*), [16](#page-19-0) manager (*logging.LoggerAdapter attribute*), [17](#page-20-1)

### N

name (*logging.Handler attribute*), [14](#page-17-0) name (*logging.LoggerAdapter attribute*), [17](#page-20-1) NullHandler (*class in logging*), [17](#page-20-1)

### P

parser (*module*), [20](#page-23-1) ParserError, [20](#page-23-1) process() (*logging.LoggerAdapter method*), [17](#page-20-1)

### R

release() (*logging.Handler method*), [14](#page-17-0) removeHandler() (*logging.Logger method*), [16](#page-19-0) root (*logging.Logger attribute*), [16](#page-19-0)

### S

```
sequence2st() (in module parser), 20
set_name() (logging.Handler method), 14
setFormatter() (logging.Handler method), 14
setLevel() (logging.Handler method), 14
setLevel() (logging.Logger method), 16
setLevel() (logging.LoggerAdapter method), 17
setLoggerClass() (in module logging), 19
setLogRecordFactory() (in module logging), 20
setStream() (logging.StreamHandler method), 18
shutdown() (in module logging), 20
st2list() (in module parser), 20
st2tuple() (in module parser), 20
StreamHandler (class in logging), 17
STType (in module parser), 20
suite() (in module parser), 20
```
### T

terminator (*logging.StreamHandler attribute*), [18](#page-21-0) tuple2st() (*in module parser*), [20](#page-23-1)

### U

usesTime() (*logging.Formatter method*), [13](#page-16-1)

### W

warn() (*in module logging*), [20](#page-23-1) warn() (*logging.Logger method*), [16](#page-19-0) warn() (*logging.LoggerAdapter method*), [17](#page-20-1) warning() (*in module logging*), [20](#page-23-1) warning() (*logging.Logger method*), [16](#page-19-0) warning() (*logging.LoggerAdapter method*), [17](#page-20-1)